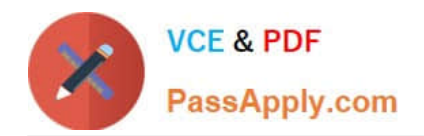

# **2V0-51.19Q&As**

VMware Professional Horizon 7.7 Exam 2019

# **Pass VMware 2V0-51.19 Exam with 100% Guarantee**

Free Download Real Questions & Answers **PDF** and **VCE** file from:

**https://www.passapply.com/2v0-51-19.html**

100% Passing Guarantee 100% Money Back Assurance

Following Questions and Answers are all new published by VMware Official Exam Center

**C** Instant Download After Purchase

**83 100% Money Back Guarantee** 

365 Days Free Update

800,000+ Satisfied Customers

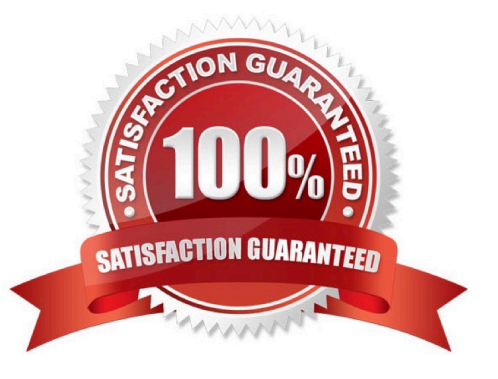

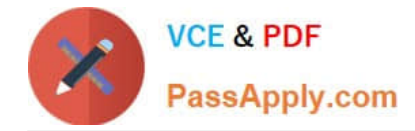

#### **QUESTION 1**

An administrator connects to View Administrator and sees that the dashboard health indicator is red for the View Connection Server instance.

Clicking the red health indicator displays SSL Certificate: Invalid

What setting should the administrator review when troubleshooting this issue?

A. Verify that the certificate is added to the certificate authority\\'s revocation list

B. Verify that the certificate has a friendly name of view

C. Verify that the certificate is imported into the Personal folder in the Microsoft Windows local computer certificate store

D. Verify that the SSL service is running on the View Connection Server instance

Correct Answer: C

Reference: https://docs.vmware.com/en/VMware-Horizon-7/7.5/horizoninstallation/GUID-1AB8E13EB82F-4671-A80C-91BD4C5EA7C6.html

## **QUESTION 2**

What location will verify the successful installation of vRealize Operations for VMware Horizon?

- A. View Administrator Console
- B. Horizon Adapter Self Health Dashboard
- C. VMware vSphere Client
- D. vRealize Operation Manager log files on vCenter server

Correct Answer: B

## **QUESTION 3**

Which three actions does the User Environment Manager Helpdesk Support Tool allow a desktop support engineer to perform? (Choose three.)

- A. Backing up a profile archive
- B. Searching and select users
- C. Resetting and restoring profile archives
- D. Restarting the (VMware UEM Service) FlexEngine service
- E. Viewing FlexEngine logs

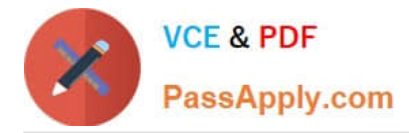

#### Correct Answer: BCE

Reference: https://www.vmware.com/pdf/uem-860-helpdesk-admin-guide.pdf

# **QUESTION 4**

During an installation of View Connection Server, the Install HTML Access option setting is not being displayed in the installer.

What is the probable cause?

- A. FIPS mode is disabled
- B. Configure Windows Firewall automatically option is selected
- C. IPv6 is selected as Internet Protocol (IP)
- D. IPv4 is selected as Internet Protocol (IP)

Correct Answer: C

Reference: https://pubs.vmware.com/horizon-7-view/index.jsp?topic=%2Fcom.vmware.horizonview.installation.doc%2F GUID-9F93A59F-C35F-4388-B3D6-CE4F50D8BAFD.html

#### **QUESTION 5**

A VMware Identity Manager appliance has just been installed. An administrator wants to install an SSL signed Certificate onto the appliance.

Where is this done?

- A. In the Identity Manager Admin page under Identity and Access Management > Manage > Identity Providers
- B. In the Identity Manager Admin page under Appliance Settings > Manage Configuration > Install Certificate
- C. At the appliance console of the Identity Manager server
- D. In the Identity Manager Admin page under Identity and Access Management > Setup > Connectors

Correct Answer: B

Reference: https://docs.vmware.com/en/VMware-Identity-Manager/3.2/vidm\_windows\_install/GUID5D5C4B3C-21C7-44E4-86BD-6CE22C9746BE.html

[2V0-51.19 PDF Dumps](https://www.passapply.com/2v0-51-19.html) [2V0-51.19 Practice Test](https://www.passapply.com/2v0-51-19.html) [2V0-51.19 Study Guide](https://www.passapply.com/2v0-51-19.html)